## **Getting Help**

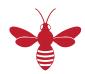

| Getting<br>Help | Requesting Reporting Help                         | instructions for using our online form to make a new report request, get help with running reports, and ask other reporting questions        |
|-----------------|---------------------------------------------------|----------------------------------------------------------------------------------------------------|
|                 | FOLIO Application Support                         | information, announcements, and support for the Cornell Library FOLIO Application environments                                               |
|                 | Reporting Training Session<br>Recordings & Slides | recordings and slides for past FOLIO Reporting session training sessions and Reporting User Group presentations offered to CUL staff members |
|                 | DBeaver Tips and Tricks                           | tips and tricks for using the DBeaver reporting application                                                                                  |
|                 | SQL Training Resources                            | list of links to SQL training resources                                                                                                    |
|                 | SQL Tips and Tricks                               | tips and tricks for writing queries using SQL with the CUL FOLIO LDP reporting database                                                      |